## **Ищем клад — 1**

Мы находимся на острове, на котором закопан клад. Мы находимся в точке с координатами (0, 0) и смотрим на север. Нам известно, где закопан клад, но этого мало: остров полон опасностей, и нужно перемещаться строго по указаниям карты, которая, к счастью, тоже имеется в нашем распоряжении. Мы хотим найти клад как можно скорее.

Известны координаты клада и указания, которым нужно следовать, чтобы его найти. Каждое указание карты состоит из одного слова и, возможно, одного натурального числа. Слово одно из набора: «вперёд», «налево», «направо», «разворот» или «стоп».

Найдите минимальное количество указаний карты, которое нужно выполнить, чтобы прийти к кладу.

После слова «вперёд» следует количество шагов, которое следует пройти в том направлении, куда мы в данный момент смотрим. Слова «налево» или «направо» означают, что нужно изменить направление взгляда под прямым углом, «разворот» — что прямо на обратное. Команда «стоп» означает остановку.

> Программа выводит на отдельных строках минималþное количество указаний карты, которое нужно выполнить, чтобы прийти к кладу, и направление взгляда в ÿтот момент (одно из: «север», «юг», «запад», «восток»). Гарантируется, что карта приводит к кладу.

## **Формат ввода**

Затем следует некоторое количество указаний карты. Каждое указание карты состоит из одного слова и, возможно, одного натурального числа на отдельной строке. Слово — одно из набора: «вперёд», «налево», «направо», «разворот» или «стоп».

## **Формат вывода**

Сначала вводятся два числа на отдельных строчках: координаты клада по оси икс (западвосток) и игрек (юг-север).

```
x1=int(input())y1=int(input()x=0v=0direction=0
counter=0
flac=0ms = ["ceBep", "sanaI", "bI", "BOCTOR"]while flag==0:
   comand=input()
   if comand == "вперед":
    n=int(input() if direction == 0:
     y = y + n elif direction == 1:
      x = x - n elif direction == 2:
      y = y - n elif direction == 3:
      x = x + nelif comand == "налево" or comand =="направо" or comand == "разворот":
     if comand == "налево":
      direction = (direction+1)% elif comand == "направо":
       direction = (direction-1)%4
    elif comand == "разворот":
      direction = (direction+2)% counter+=1
  if x1 == x and y1 == y:
     flag=1
     print(counter)
     print(ms[direction])
```
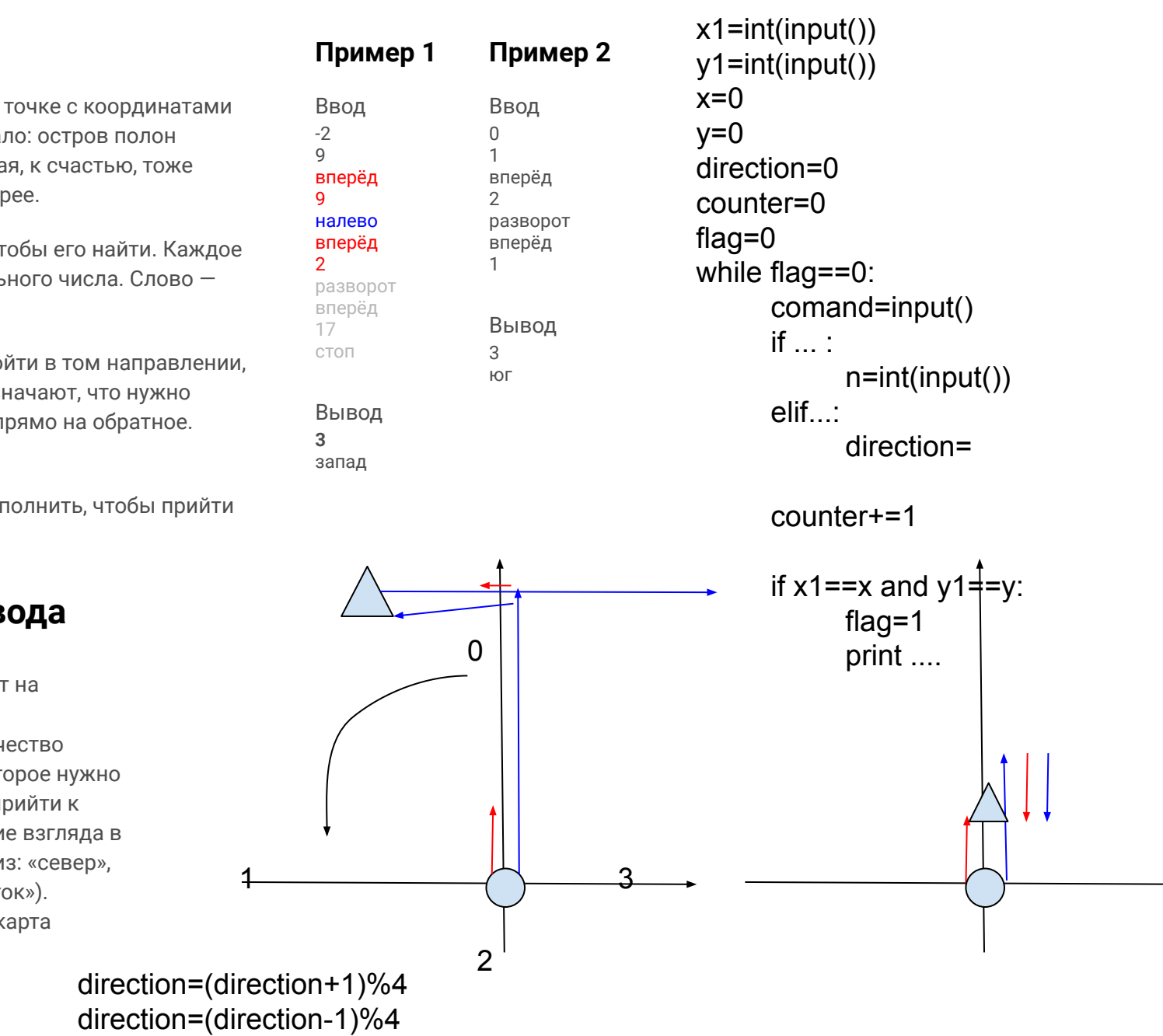